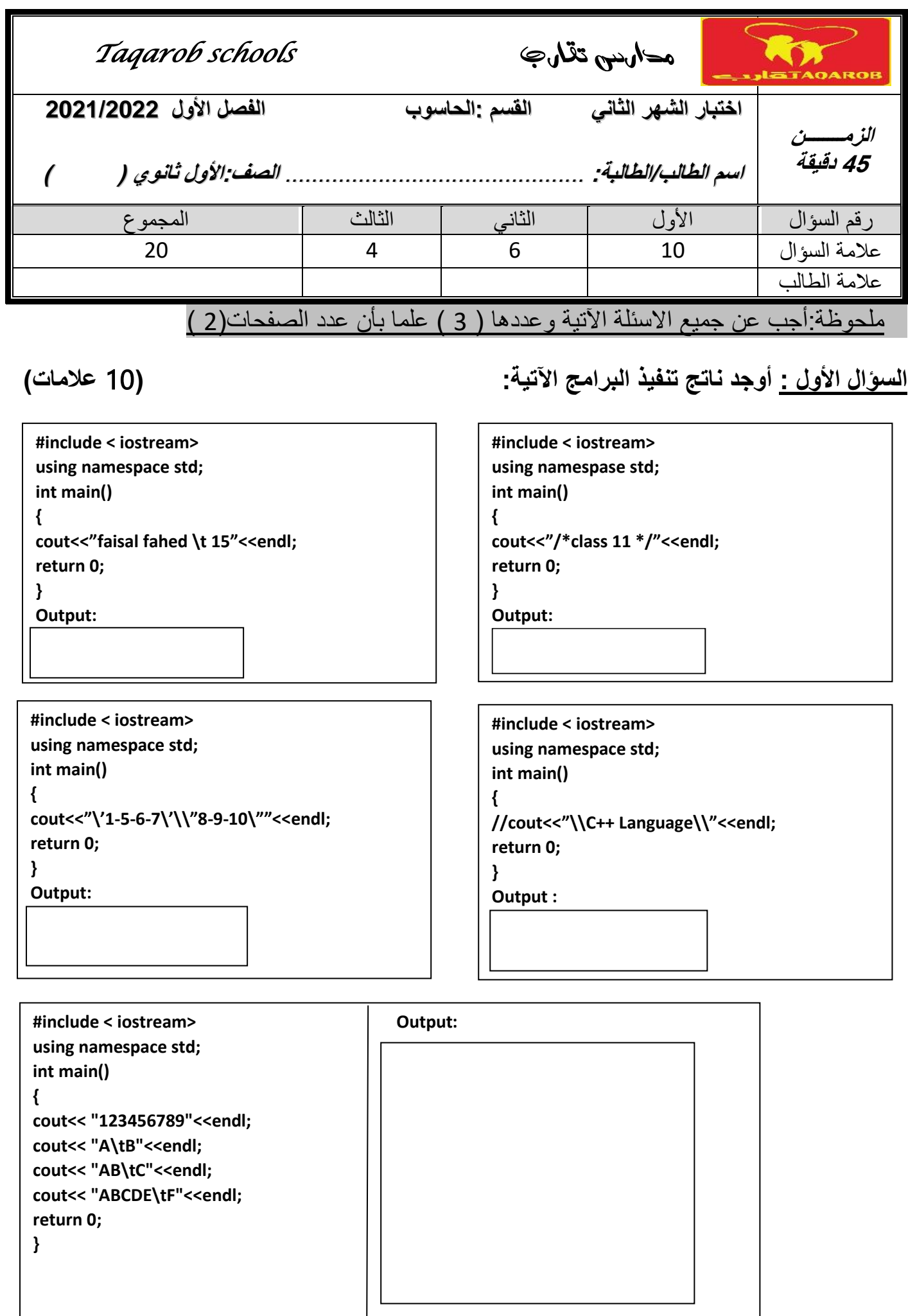

**السؤال الثاني : )**6 **عالمات ( أ( اكتب برنامج يطبع الكلمات الثالث اآلتية ) 11class/language++/C )كل واحدة على سطر منفرد من غير استخدام endl . #include < iostream> using namespace std; int main() { return 0; } ب( اكتب برنامج يطبع اسم ك من ثالث ة مقاطع كل مقطع في حقل مستقل عل ى نفس السطر. #include < iostream> using namespace std; int main() { return 0; } السؤال الثالث: اكتب ال برنامج يطبع النتائج اآلتية : )**4 **عالمات ( Output 1 Output 2 "Taqarob school" AMMAN 123 6 666 4 #include < iostream> using namespace std; int main() { return 0; } #include < iostream> using namespace std; int main() { return 0; } انتهت االسئلة بالتوفيق معلم المادة : أ. حمزة عودة هللا.**